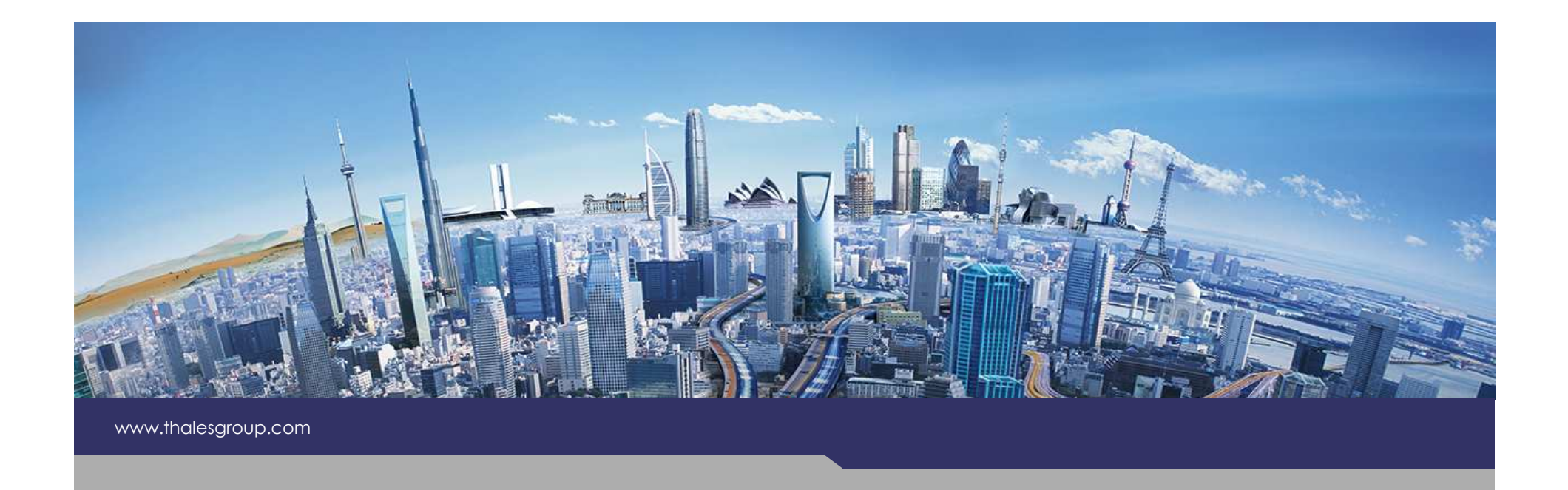

# Introduction

**EX Kitalpha** 

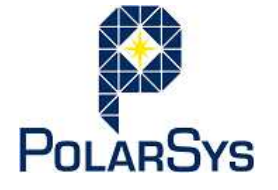

**THALES** 

**OPEN**Version 1.0.0

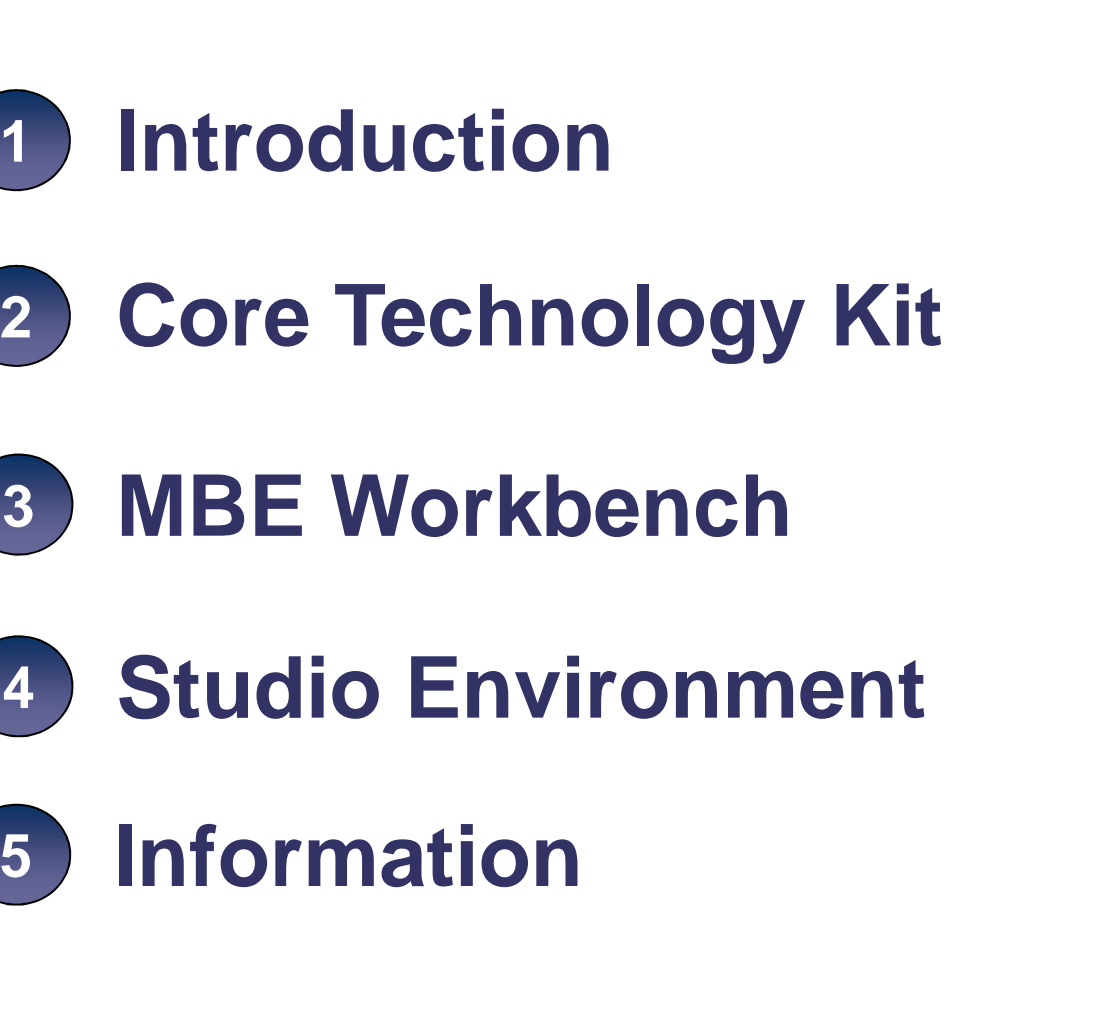

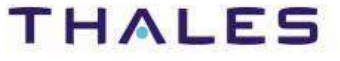

**1**

**3**

## **Introduction**

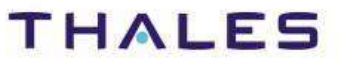

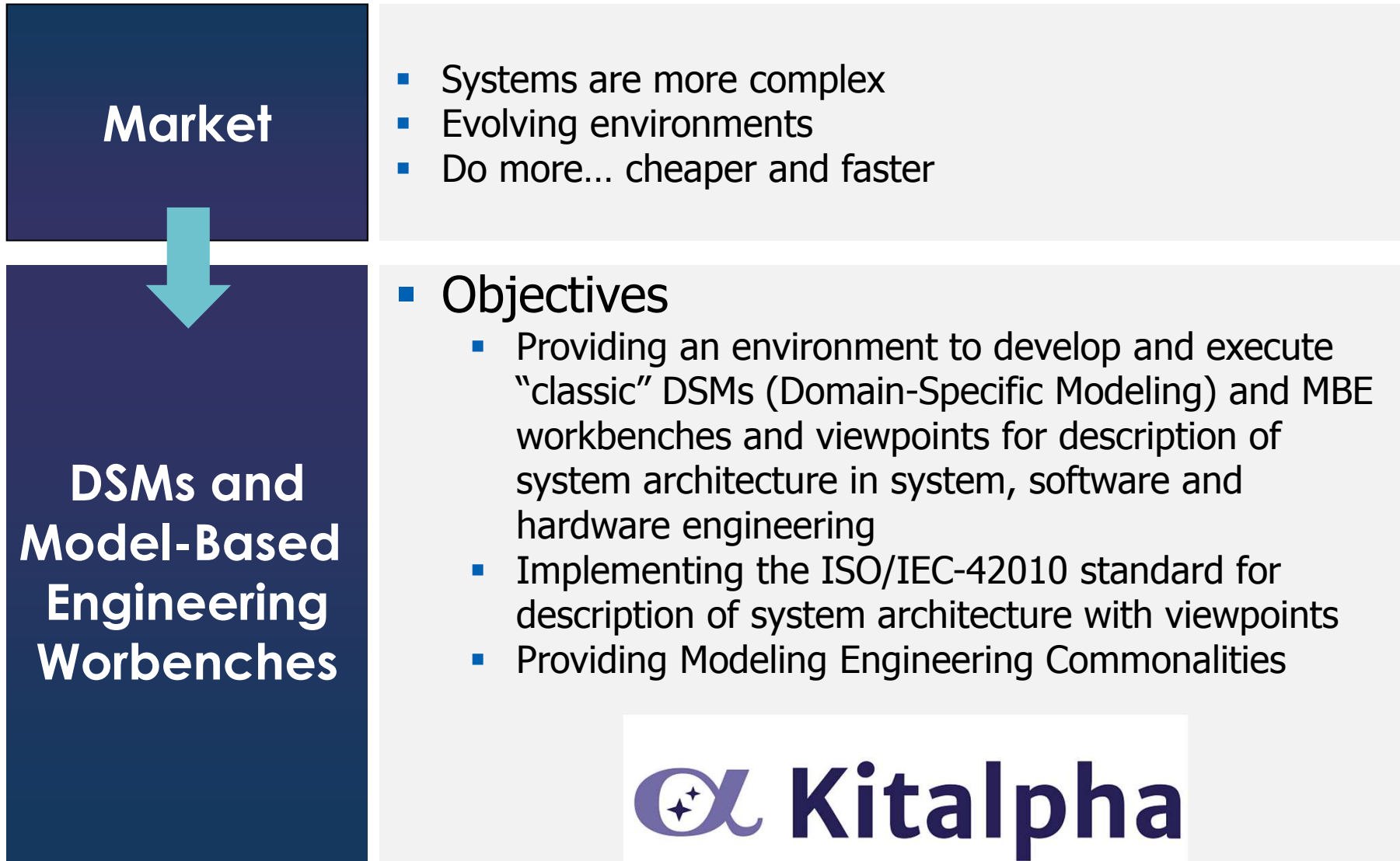

This document is not to be reproduced, modified, adapted, published, translated in any material form in whole or in part nor disclosed to any third party

This document is not to be reproduced, modified, adapted, published, iranslated in any material form in whole or in part nor disclosed to<br>without the prior written permission of Thales.© THALES 2013 – All rights reserved.

any third party

without the prior written permission of Thales.© THALES 2013 – All rights reserved.

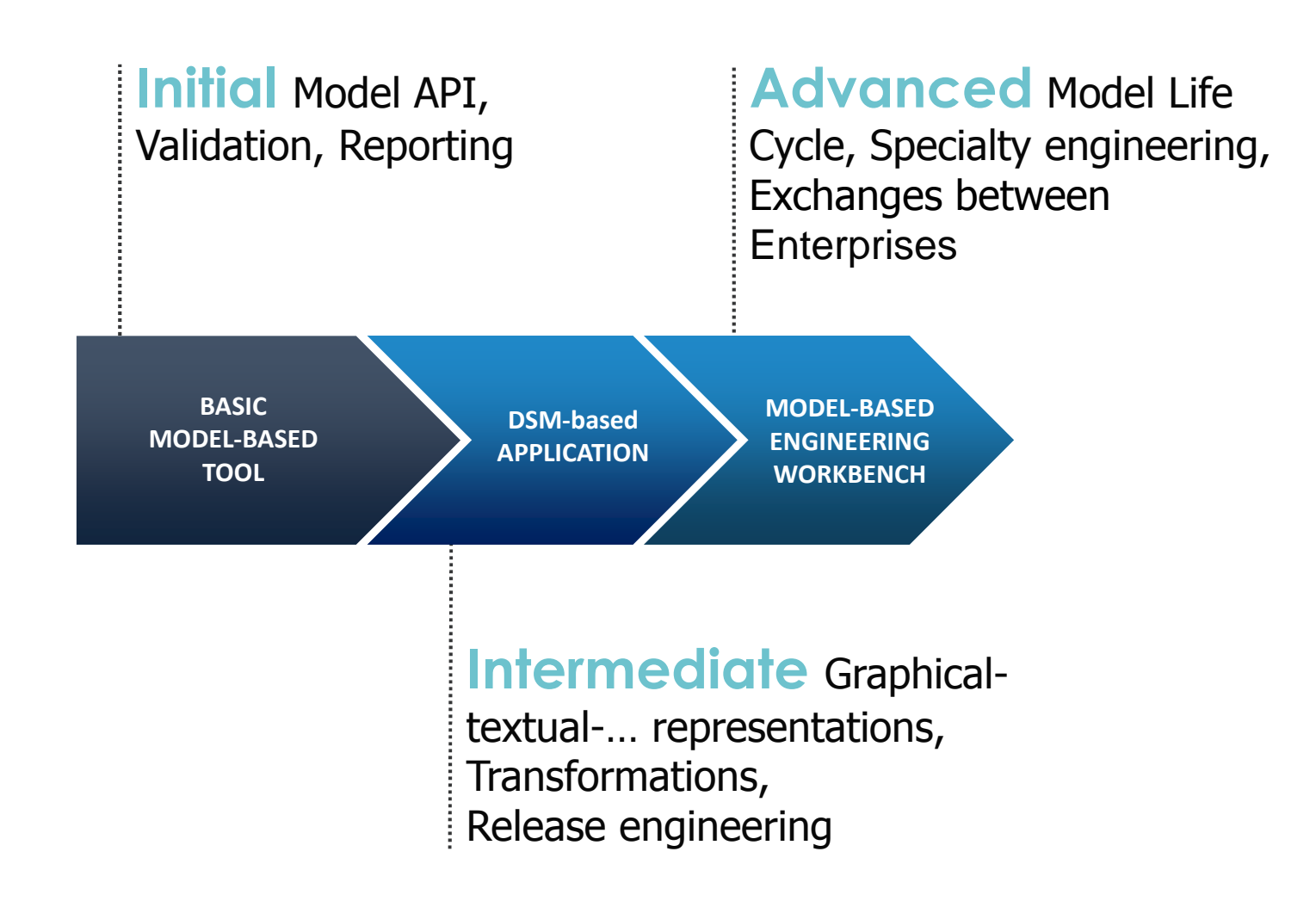

This document is not to be reproduced, modified, adapted, published, translated in any material form in whole or in part nor disclosed to any third party

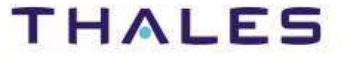

### **/** Two Architecture Levels of Kitalpha

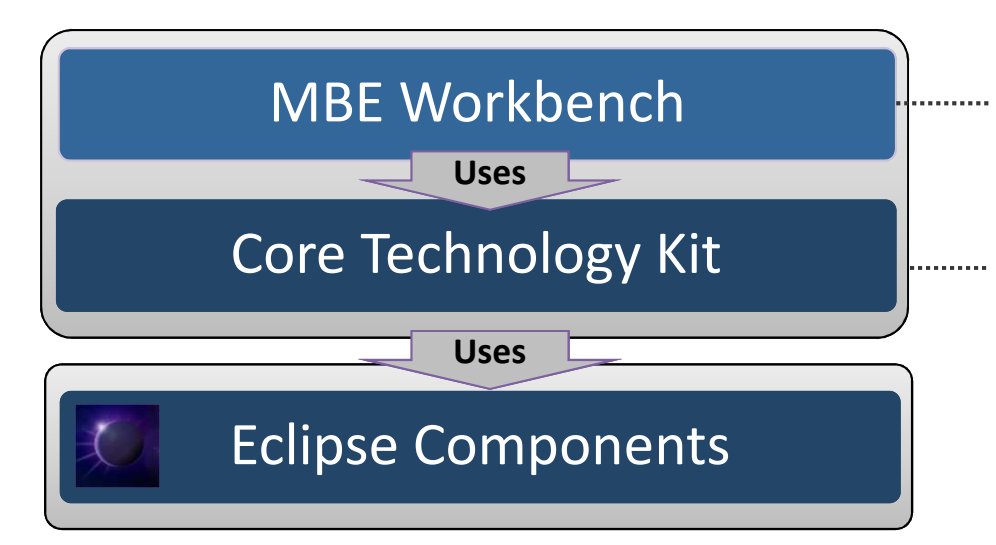

Engineering Level for development and execution of MBE Workbench and its viewpoints.

Technology Level with components for engineering needs not provided by Eclipse.

## **Core Technology Kit(CTK)**

This document is not to be reproduced, modified, adapted, published, translated in any material form in whole or in part nor disclosed to any third party third party without the prior written permission of Thales.© THALES 2013 – All rights reserved. This document is not to be reproduced,<br>without the prior written permission of T

### **/** Components integrated by Kitalpha/CTK

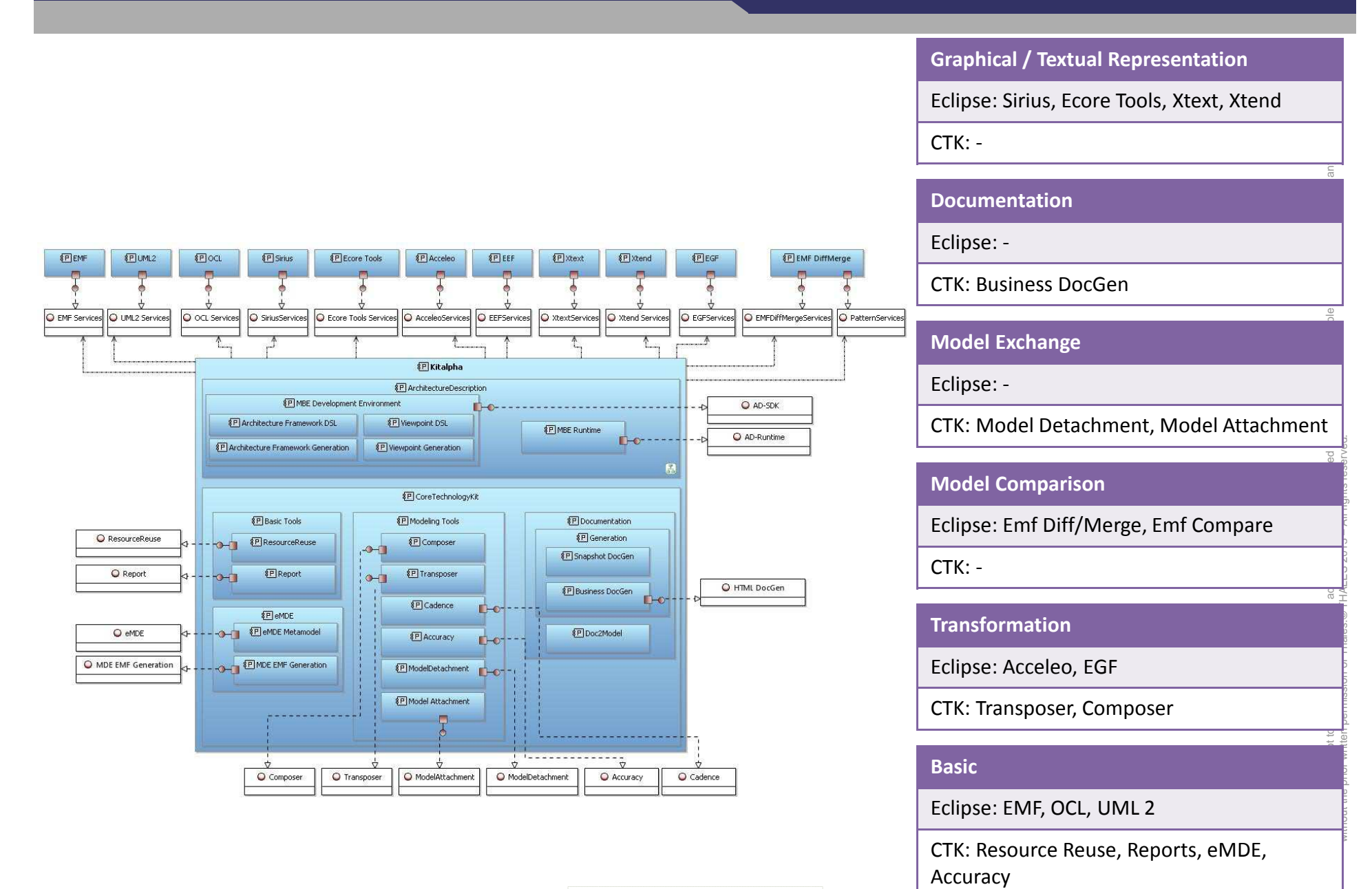

**8**

## **MBE Workbench**

## **MBE WorkbenchArchitecture Framework & Viewpoint**

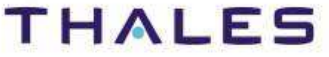

#### **11/** Architecture Description of Complex Systems – Traditionally

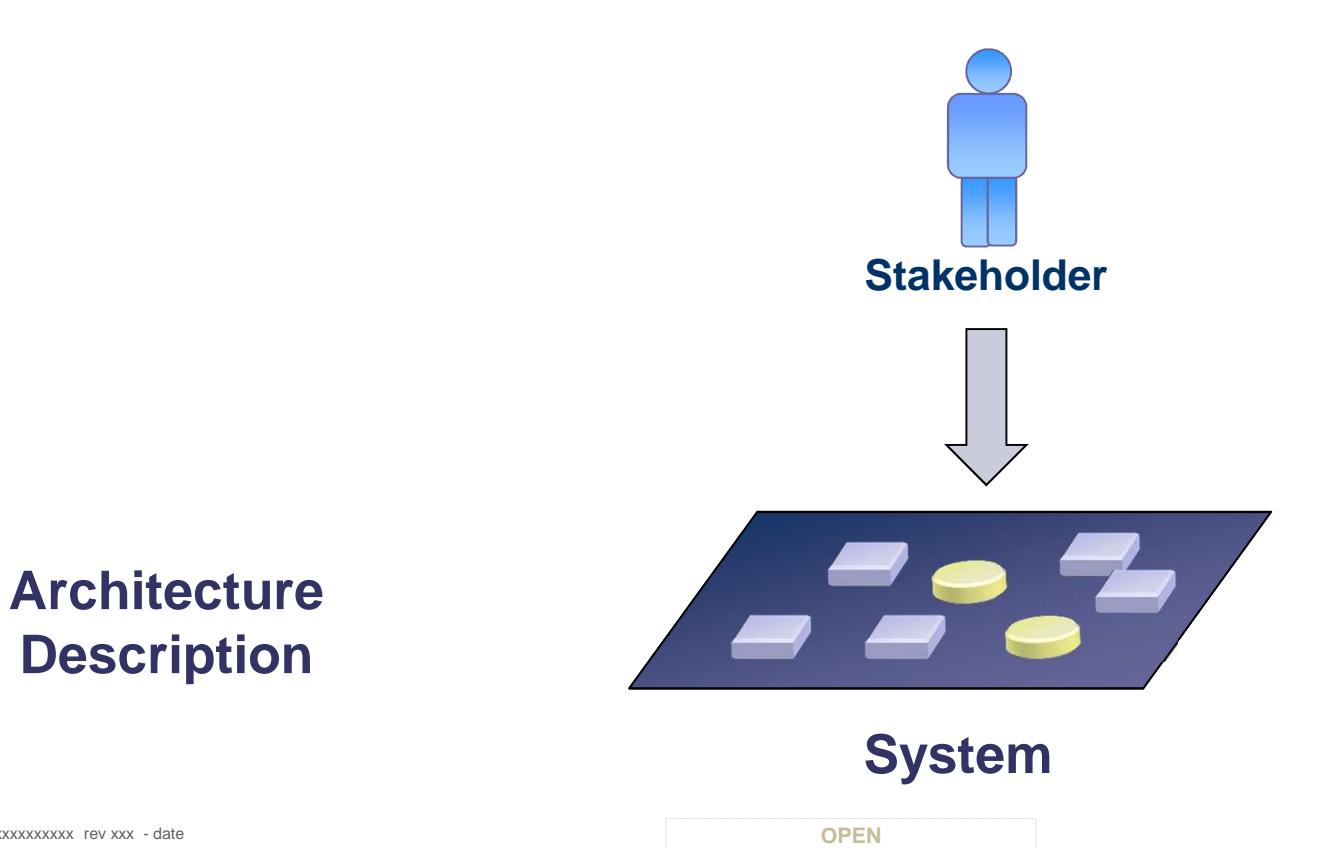

TRN : xxxx-xxxxxxxxxx rev xxx - date Thales Global Services / Template: 83150233-DOC-TGS-EN-002

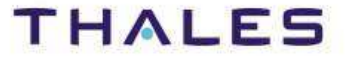

### **/** Architecture Description of Complex Systems – With Viewpoints

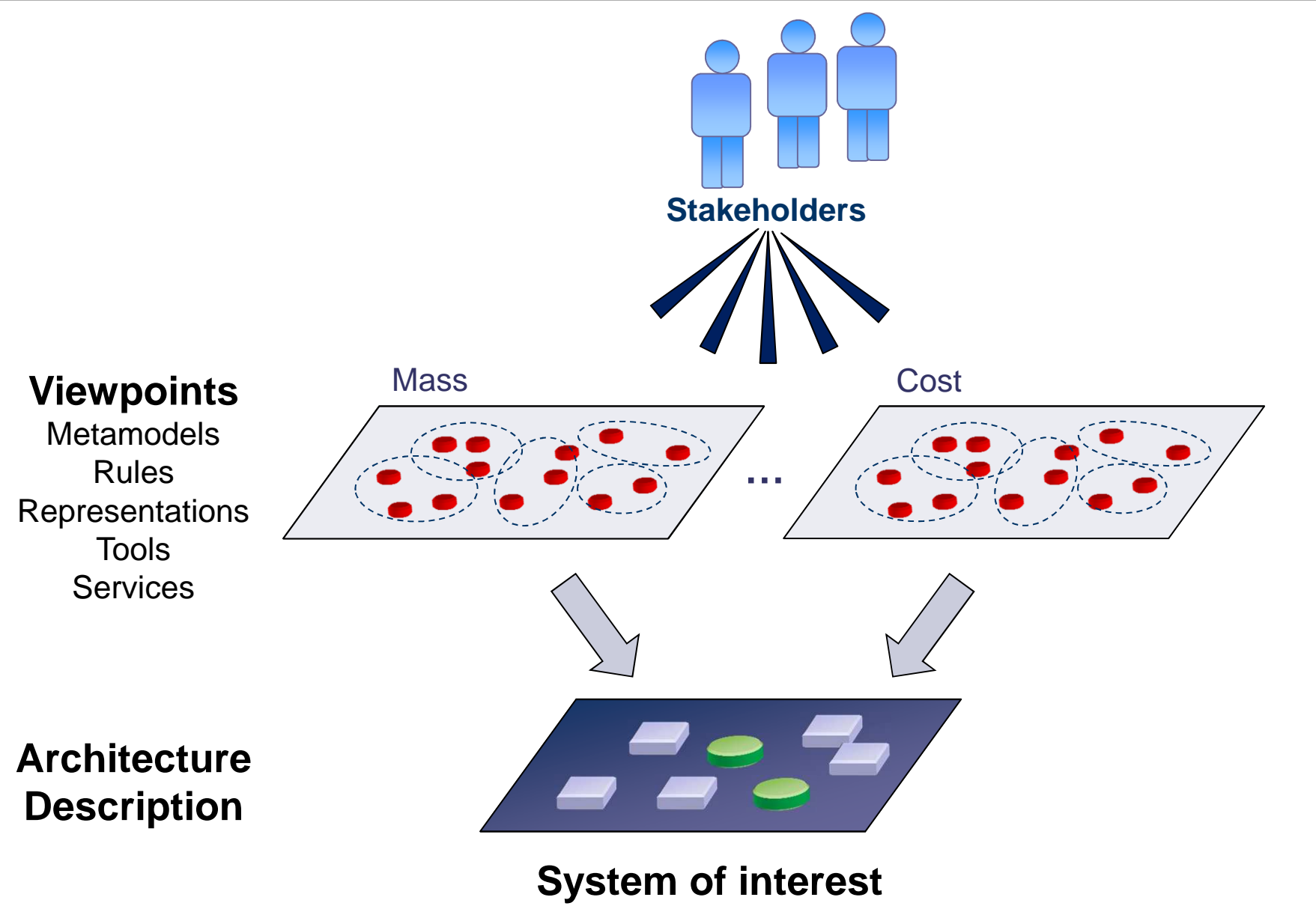

This document is not to be reproduced, modified, adapted, published, translated in any material form in whole or in part nor disclosed to any third party This

**THALES** 

without the prior written permission of Thales.© THALES 2013 – All rights reserved.

**12**

## **/** ISO/IEC WD3 42010 / Architecture Description

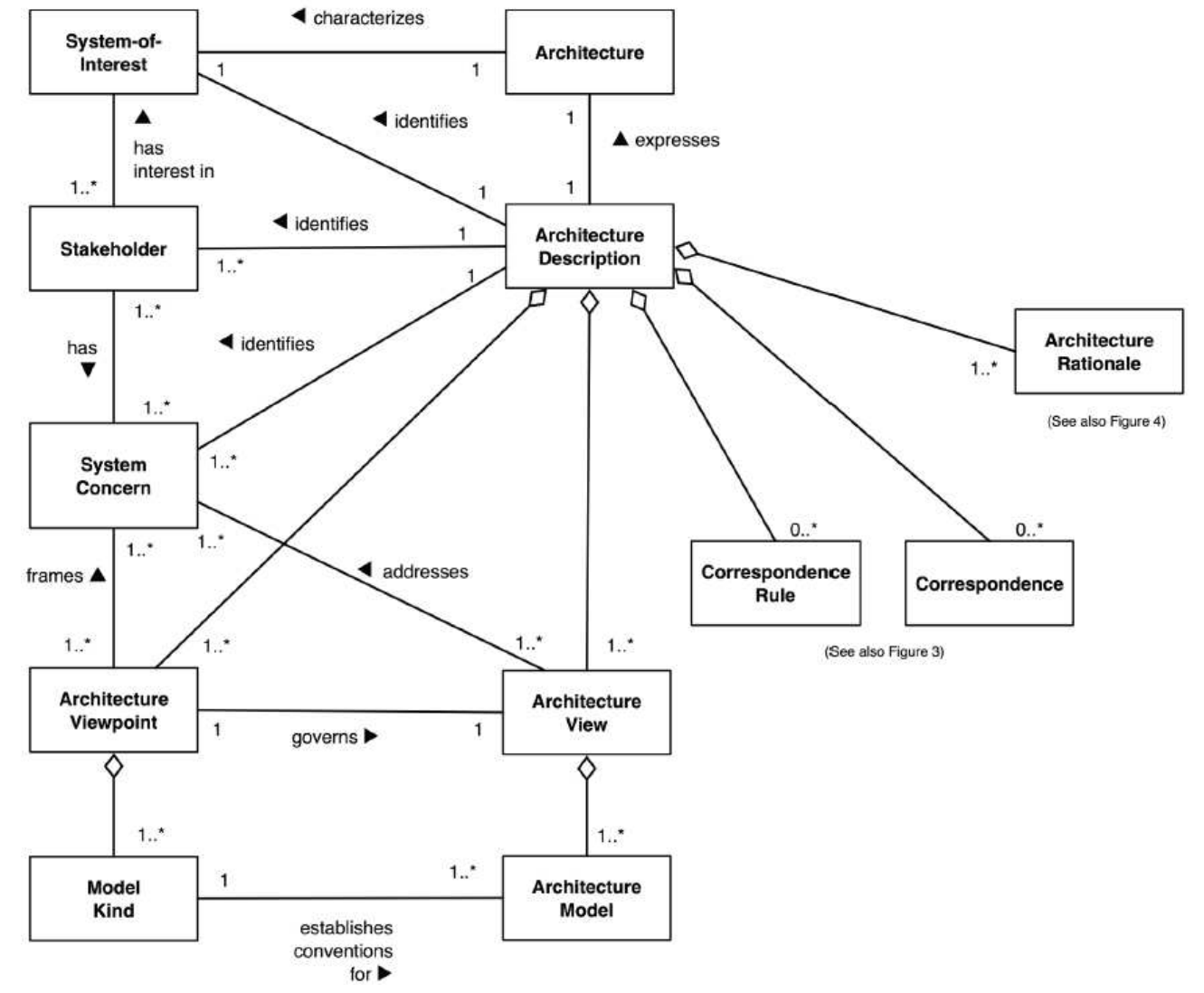

Conceptual model of architectural description (ISO/IEC FCD 42010 – 2010-06-08)

This document is not to be reproduced, modified, adapted, published, translated in any material form in whole or in part nor disclosed to any third party

third party

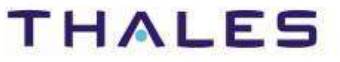

## **/** Conformance to the ISO/IEC-42010 Standard

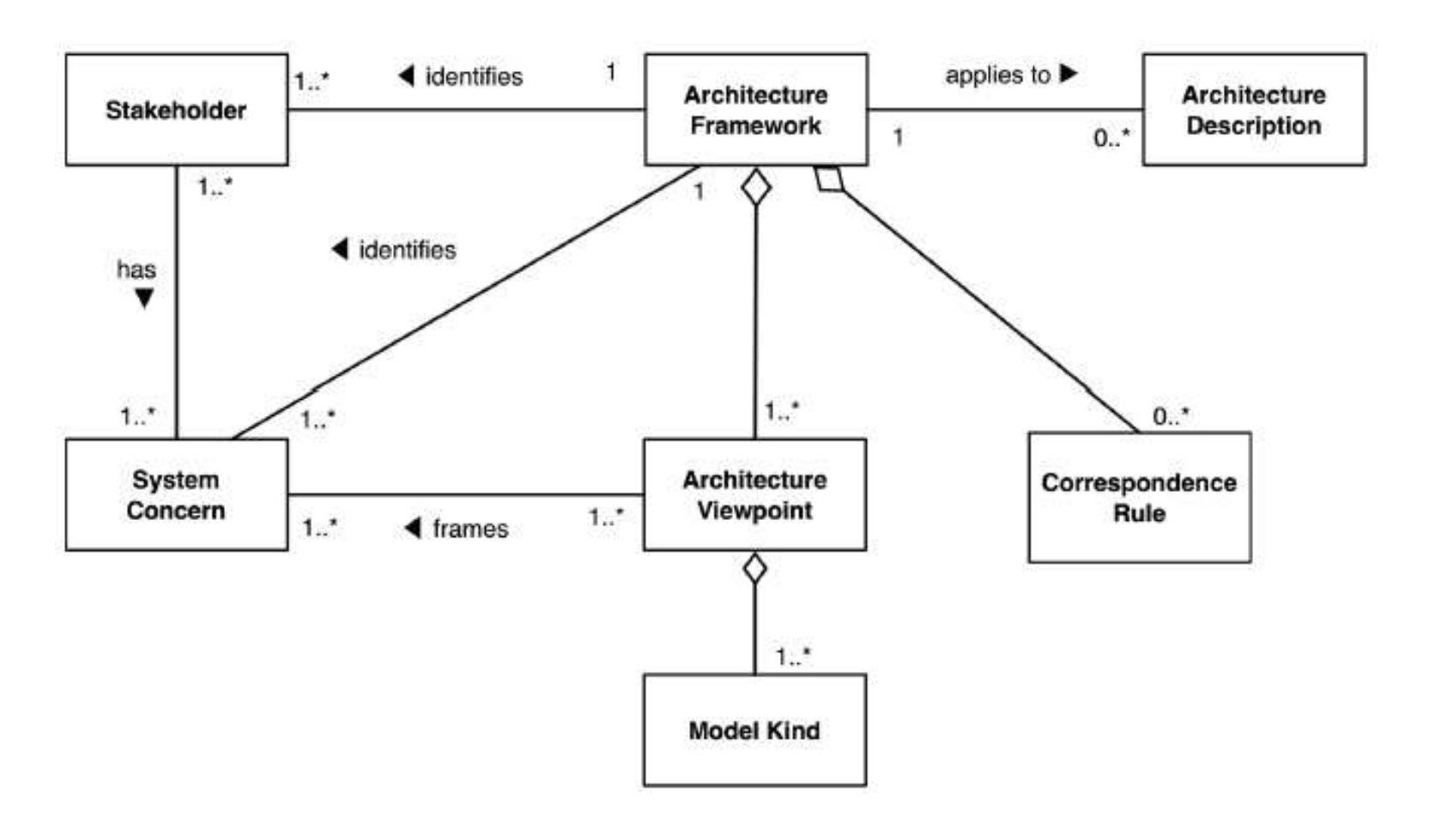

Architectural framework and application to architecture descriptions (ISO/IEC FCD 42010 – 2010-06-08)

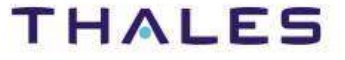

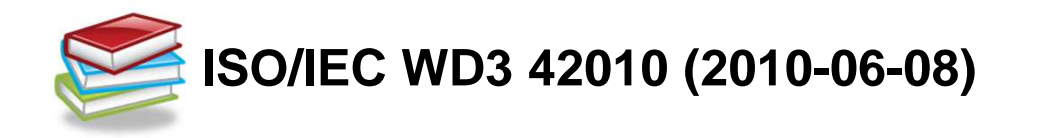

"An architecture framework establishes a common practice for creating, interpreting, analyzing and using architecture descriptions within a particular domain of application or stakeholder community."

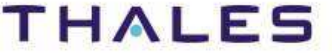

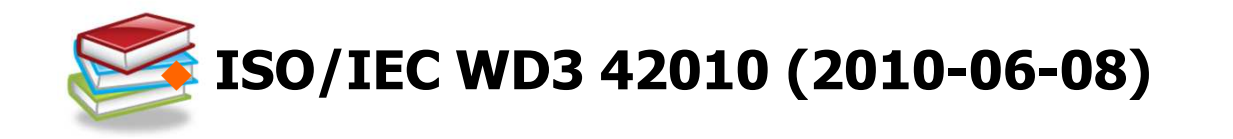

"An architecture description includes one or more"<br>architecture views. Each architecture view (or simply view) add architecture views. Each architecture view (or simply, view) addresses one or more of the system concerns held by the system's stakeholders.

Each **architecture view** expresses the architecture of the<br>system-of-interest in accordance with an architecture viewpoint (or system-of-interest in accordance with an architecture viewpoint (or simply, viewpoint). Each viewpoint frames one or more system concerns. Each concern can be framed by one or more viewpoints.

Each view is governed by its viewpoint: the **viewpoint** establishes the conventions for constructing, interpreting and analyzing the view to address concerns framed by that viewpoint. Viewpoint conventions can include languages, notations, model kinds, design rules, and/or modelling methods, analysis techniques and other operations on views."

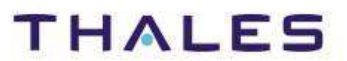

#### **17/** Example: Multi-Viewpoint with Arcadia Method and Capella

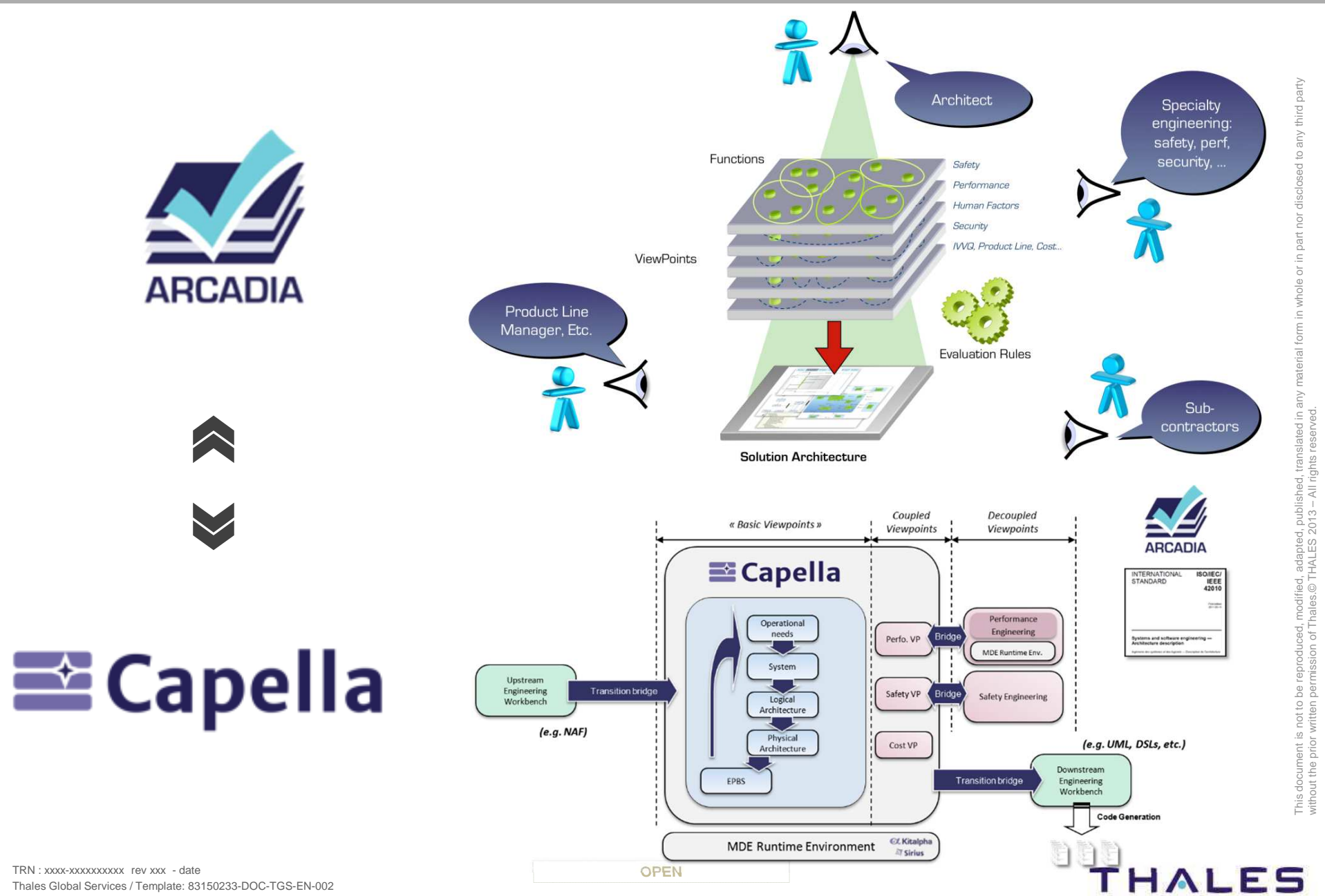

Thales Global Services / Template: 83150233-DOC-TGS-EN-002

#### **18/** Example: Multi-Viewpoint with Arcadia Method and Capella

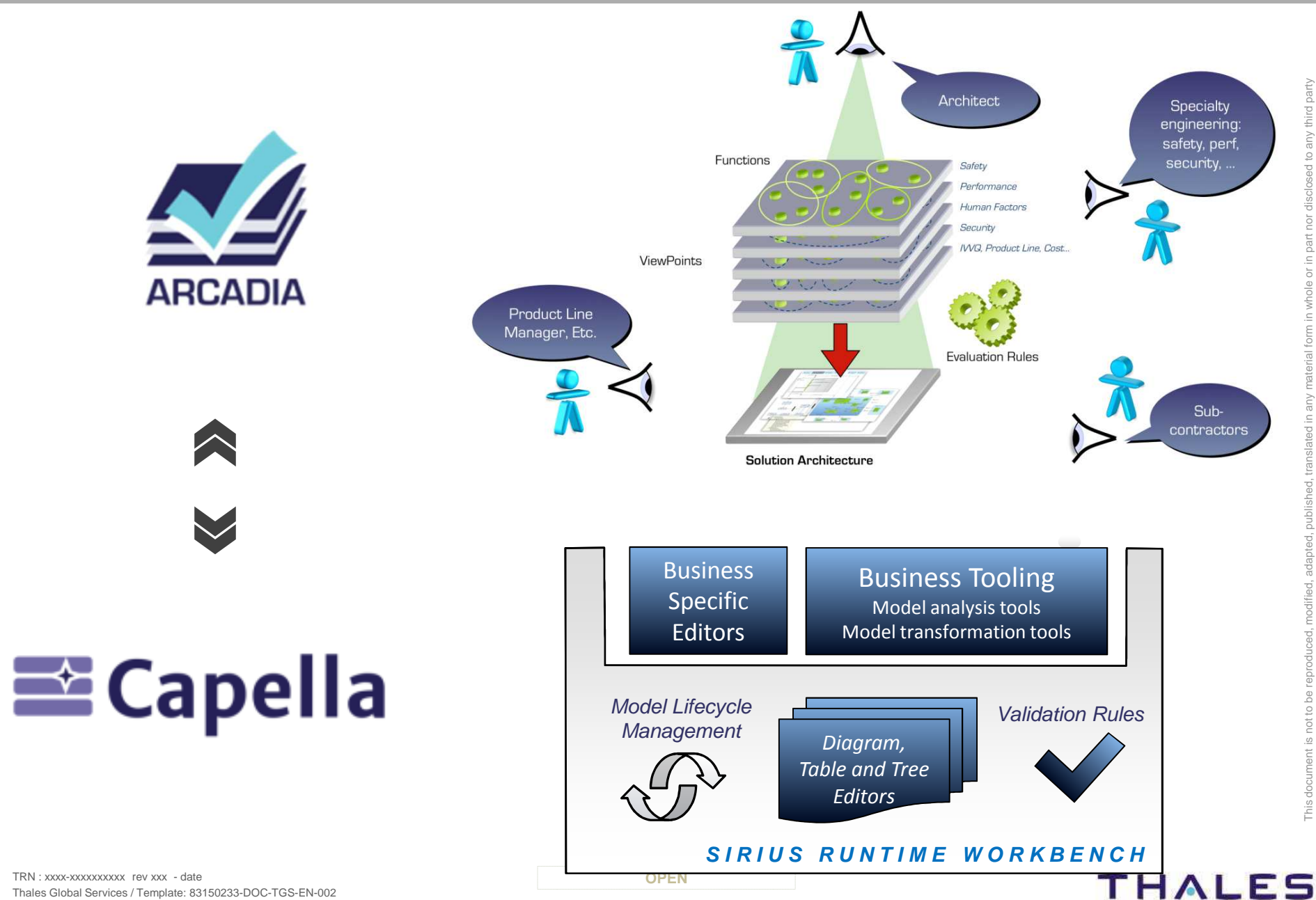

Thales Global Services / Template: 83150233-DOC-TGS-EN-002

# **EL Kitalpha**

## Development and runtime environments for viewpoint-based modeling workbenches

TRN : xxxx-xxxxxxxxxx rev xxx - date**Property**  $\blacksquare$ Thales Global Services / Template: 83150233-DOC-TGS-EN-002

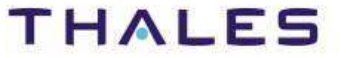

## **/** MBE Workbench

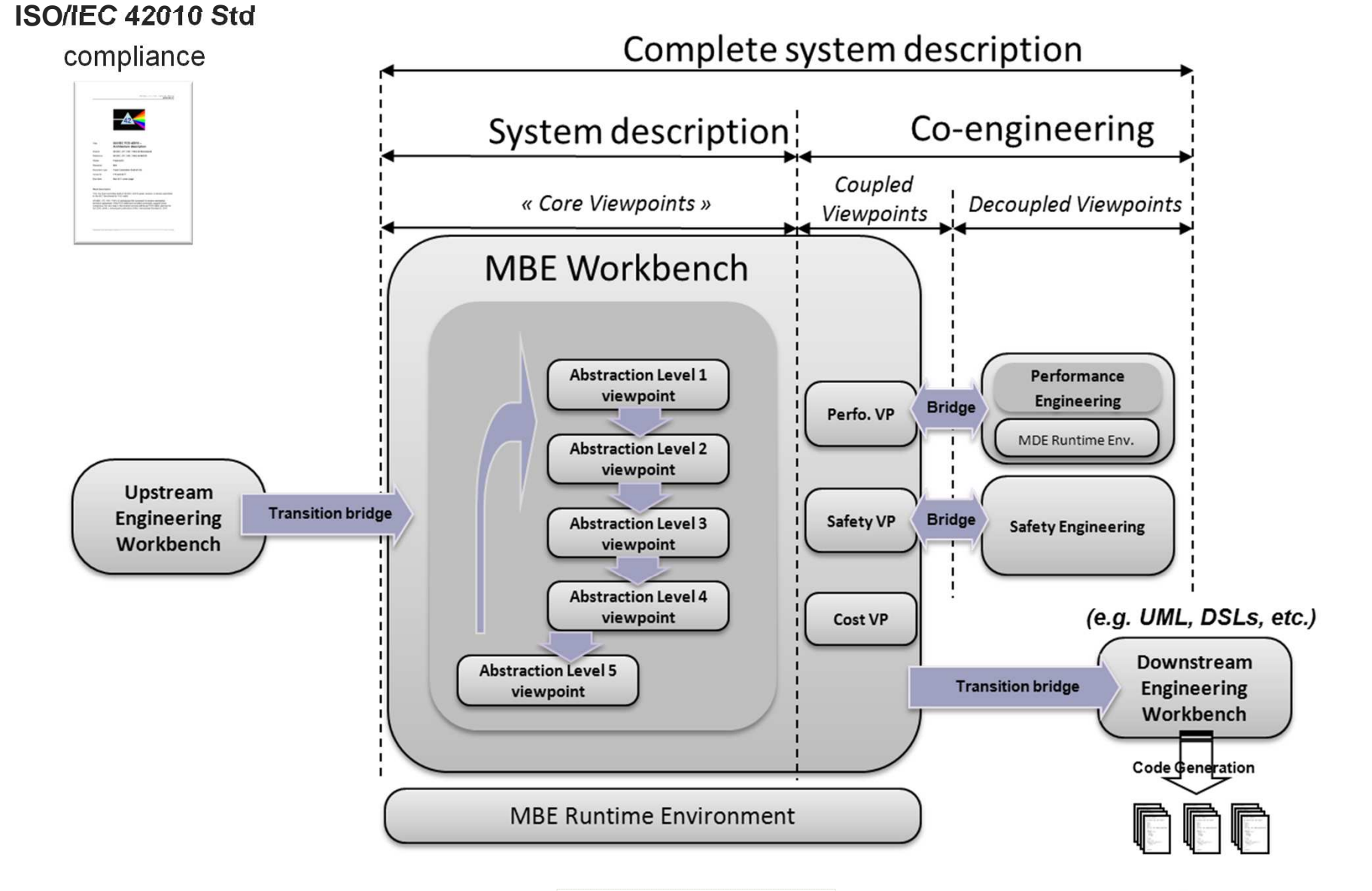

TRN : xxxx-xxxxxxxxxxx rev xxx - date **Property**  $\blacksquare$ Thales Global Services / Template: 83150233-DOC-TGS-EN-002

### **THALES**

This document is not to be reproduced, modified, adapted, published, translated in any material form in whole or in part nor disclosed to any third party

vhrk

without the prior written permission of Thales.© THALES 2013 – All rights reserved.

adapted, pu<br>HALES 201:

ied<br>⊚⊤

Be

 $\overline{\mathbb{C}}$ 

Piis

### **/** Development and Execution Environments

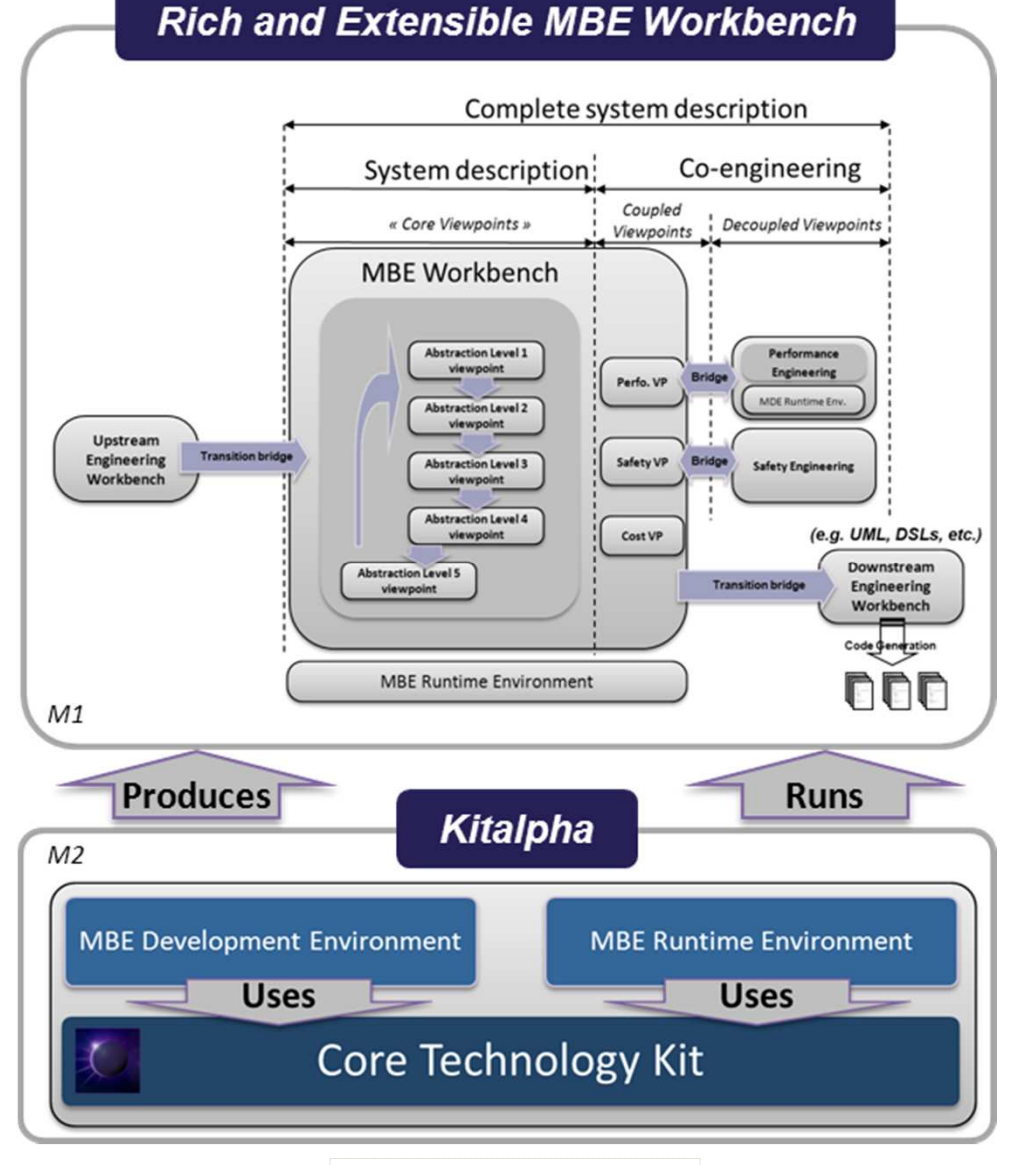

TRN : xxxx-xxxxxxxxxxx rev xxx - date **Property**  $\blacksquare$ Thales Global Services / Template: 83150233-DOC-TGS-EN-002

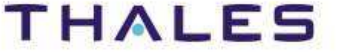

### **/** Assisted Development

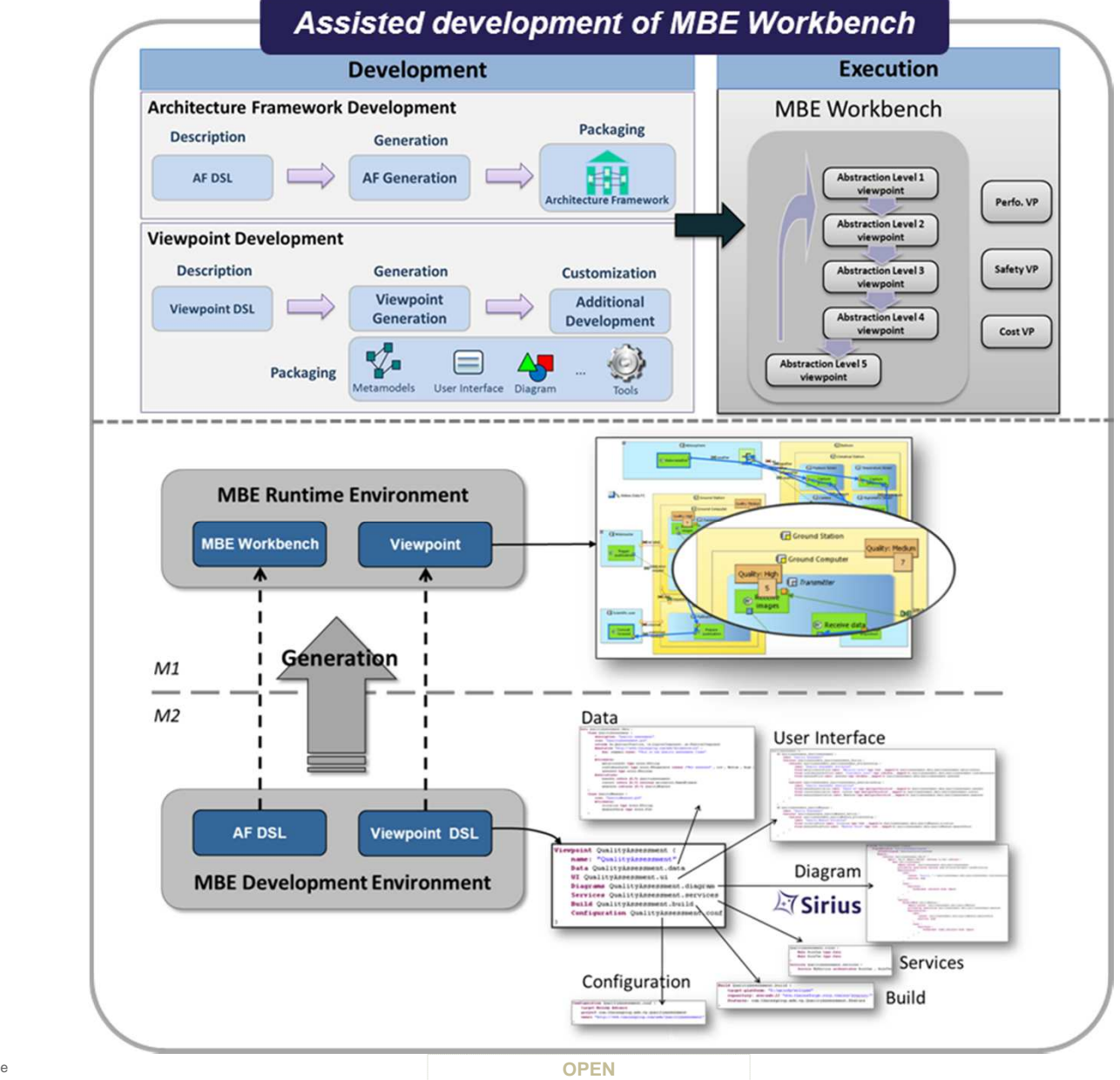

This document is not to be reproduced, modified, adapted, published, translated in any material form in whole or in part nor disclosed to any third party without the prior written permission of Thales.© THALES 2013 – All rights reserved. translated in ished, ti<br>- All righ adapted, publis<br>HALES 2013- $\overline{a}$  of  $\overline{a}$ modifi  $\overline{\circ}$ Be a  $25$  $not$ ent is This doc

**THALES** 

party

Ē

TRN : xxxx-xxxxxxxxxx rev xxx - date Thales Global Services / Template: 83150233-DOC-TGS-EN-002

**22**

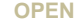

### Services

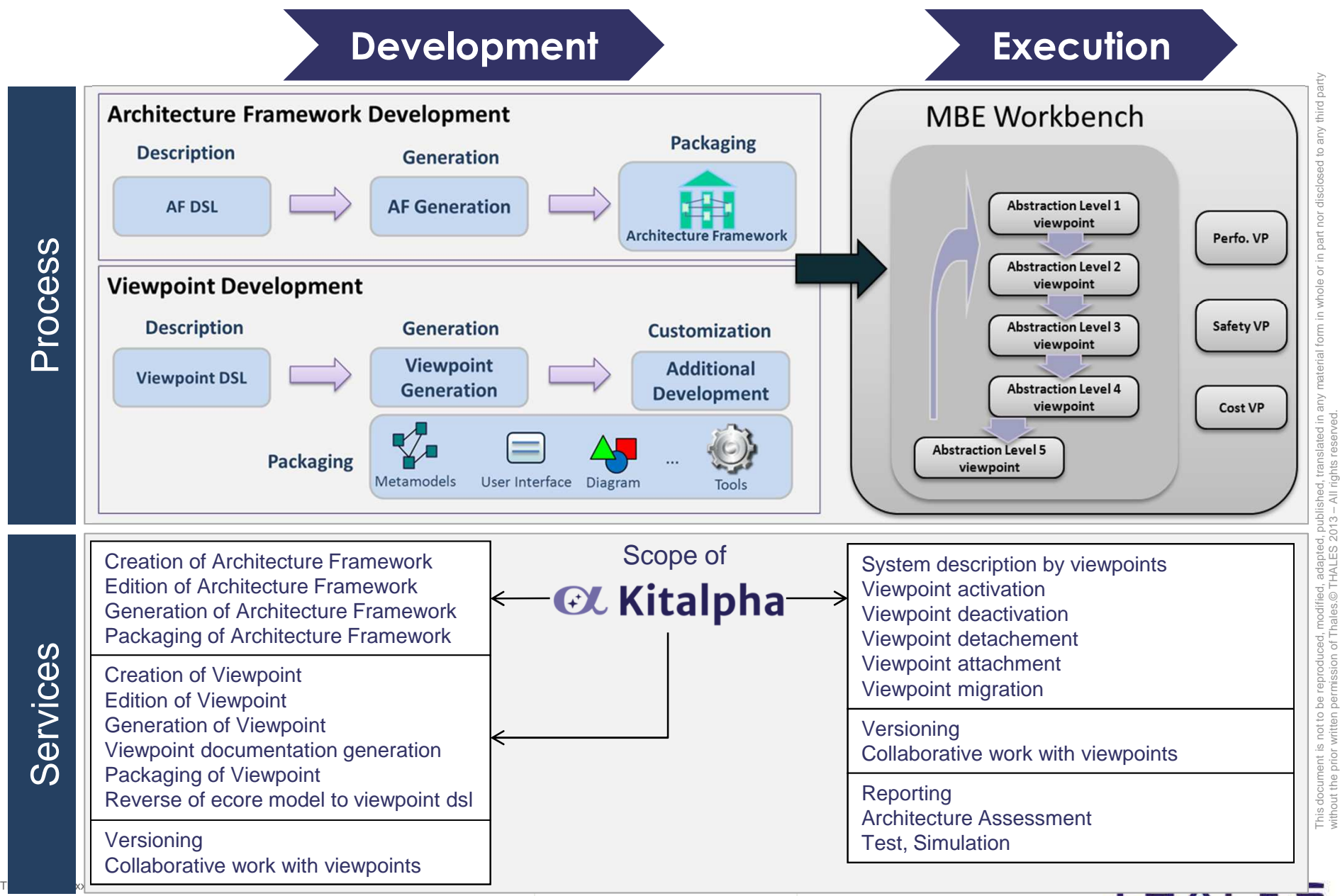

Thales Global Services / Template: 83150233-DOC-TGS-EN-002

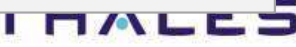

without the prior written permission of Thales.© THALES 2013 – All rights reserved.

**Architecture Framework Structure**

A set of viewpoints

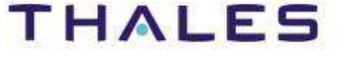

## **Viewpoint Structure**

A set of metamodels

A set of rules (check, transformation…)

A set of notations

A set of representations (textual, graphical…)

A set of tools

A set of services

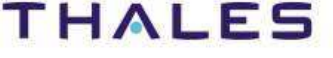

## **Process**

## Process adaptation to viewpoint-based modeling development

TRN : xxxx-xxxxxxxxxxx rev xxx - date **Property**  $\blacksquare$ Thales Global Services / Template: 83150233-DOC-TGS-EN-002

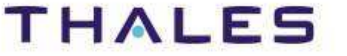

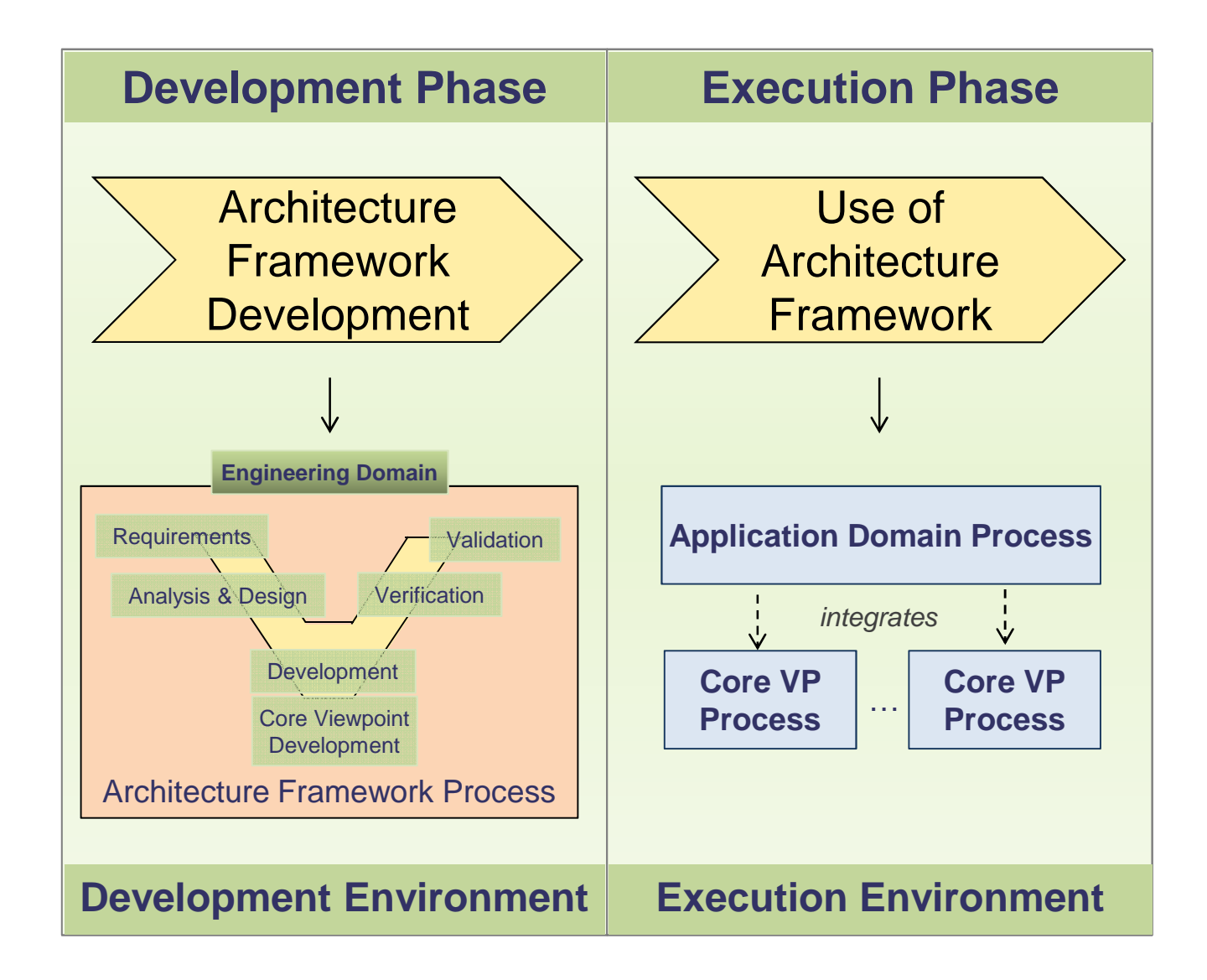

This document is not to be reproduced, modified, adapted, published, translated in any material form in whole or in part nor disclosed to any third party without the prior written permission of Thales.© THALES 2013 – All rights reserved.

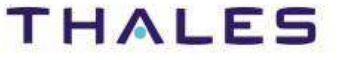

## **/** Viewpoint lifecycle

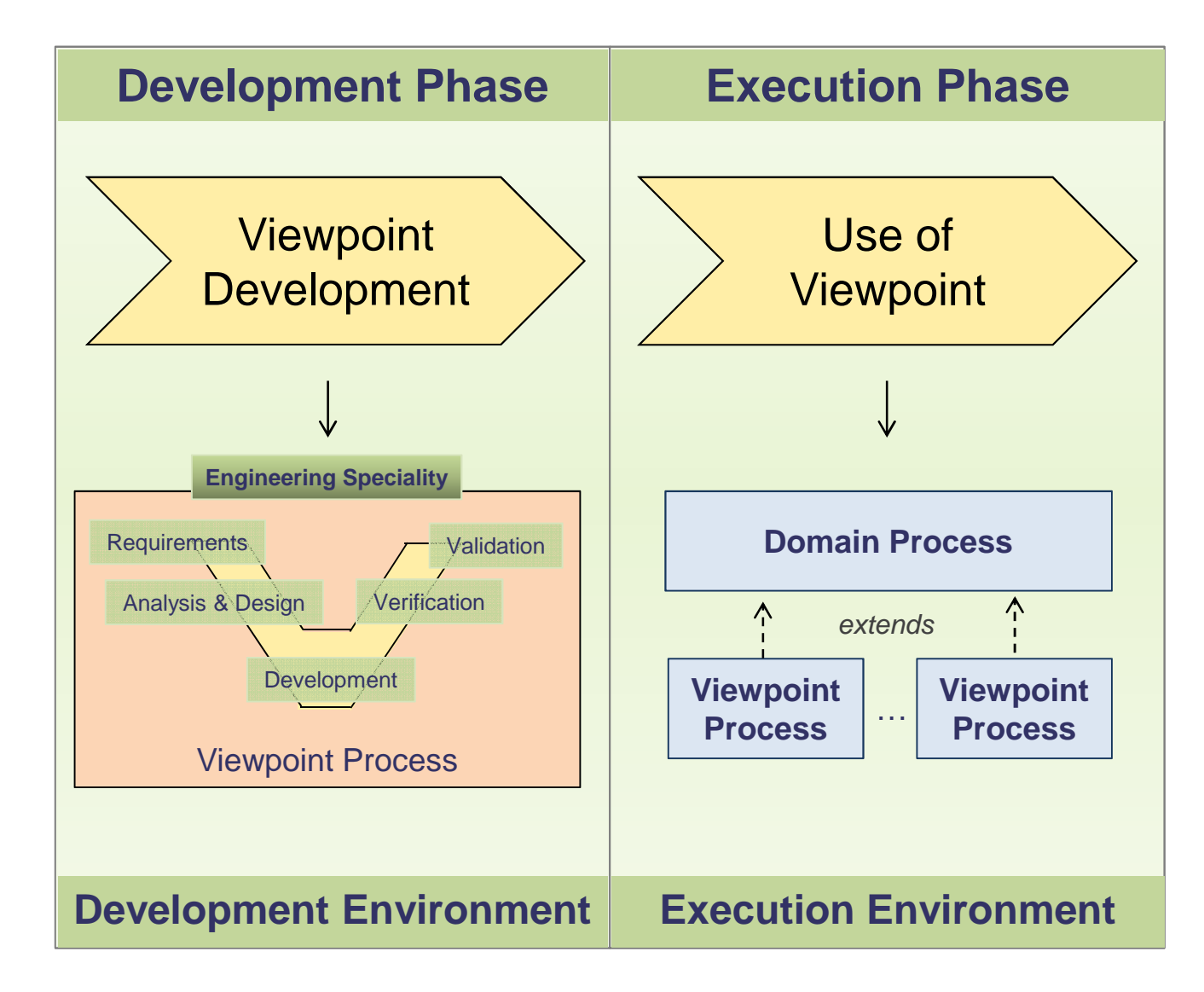

TRN : xxxx-xxxxxxxxxxx rev xxx - date **Property**  $\blacksquare$ Thales Global Services / Template: 83150233-DOC-TGS-EN-002

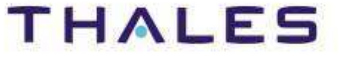

#### **29/** Kitalpha Functional Architecture for Architecture Description

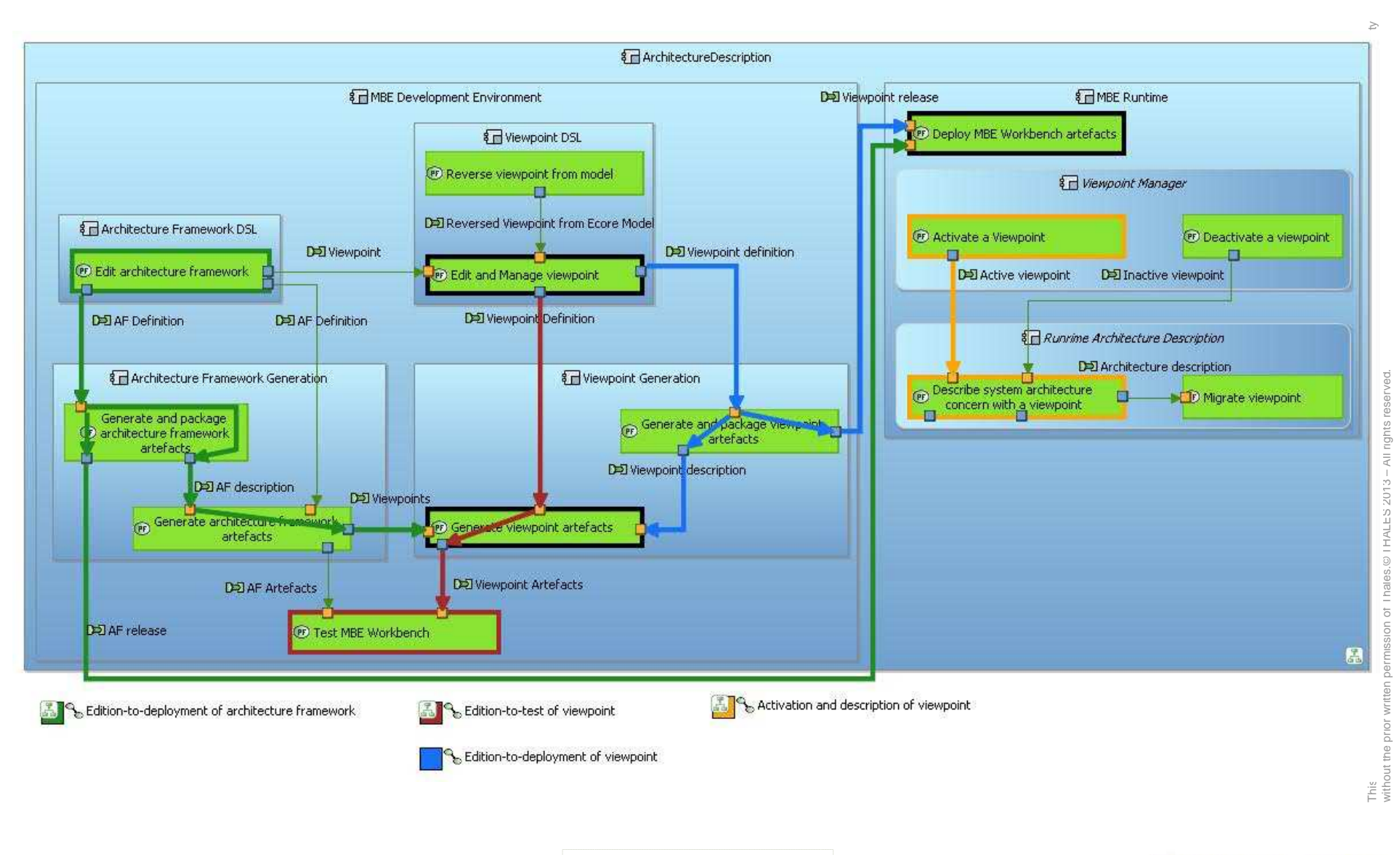

TRN : xxxx-xxxxxxxxxxx rev xxx - date **Property**  $\blacksquare$ Thales Global Services / Template: 83150233-DOC-TGS-EN-002

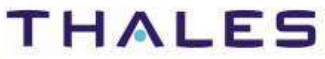

### **/** Standard Use Cases

### Development of Architecture Framework

#### **Development phase**

- 1. The Developer creates an architecture framework
- 2. The Developer develops a set of core viewpoints
- 3. The Developer aggregates the core viewpoints
- 4. The Developer generates all the architecture and core viewpoint artifacts
- 5. The Developer verifies the architecture framework
- 6. The Developer packages the architecture framework

#### **Use phase**

- 1. The User deploys the architecture framework
- 2. The User uses the architecture framework

#### **Extensibility**

- 1. The Developer develops a new viewpoint
- 2. The User deploys the viewpoint
- 3. The User uses the architecture framework with the new viewpoint

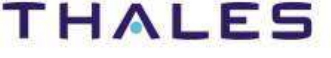

#### Development of Viewpoint

#### **Development phase**

- 1. The Developer creates a viewpoint
- 2. The Developer develops the differents aspects of the viewpoint (e.g., data, diagram…)
- 3. The Developer generates the viewpoint artifacts
- 4. The Developer verifies the viewpoint
- 5. The Developer packages the architecture framework

#### **Use phase**

- 1. The User deploys the viewpoint
- 2. The User uses the viewpoint in an architecture framework

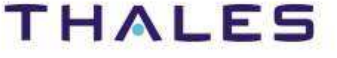

## **Studio Environment**

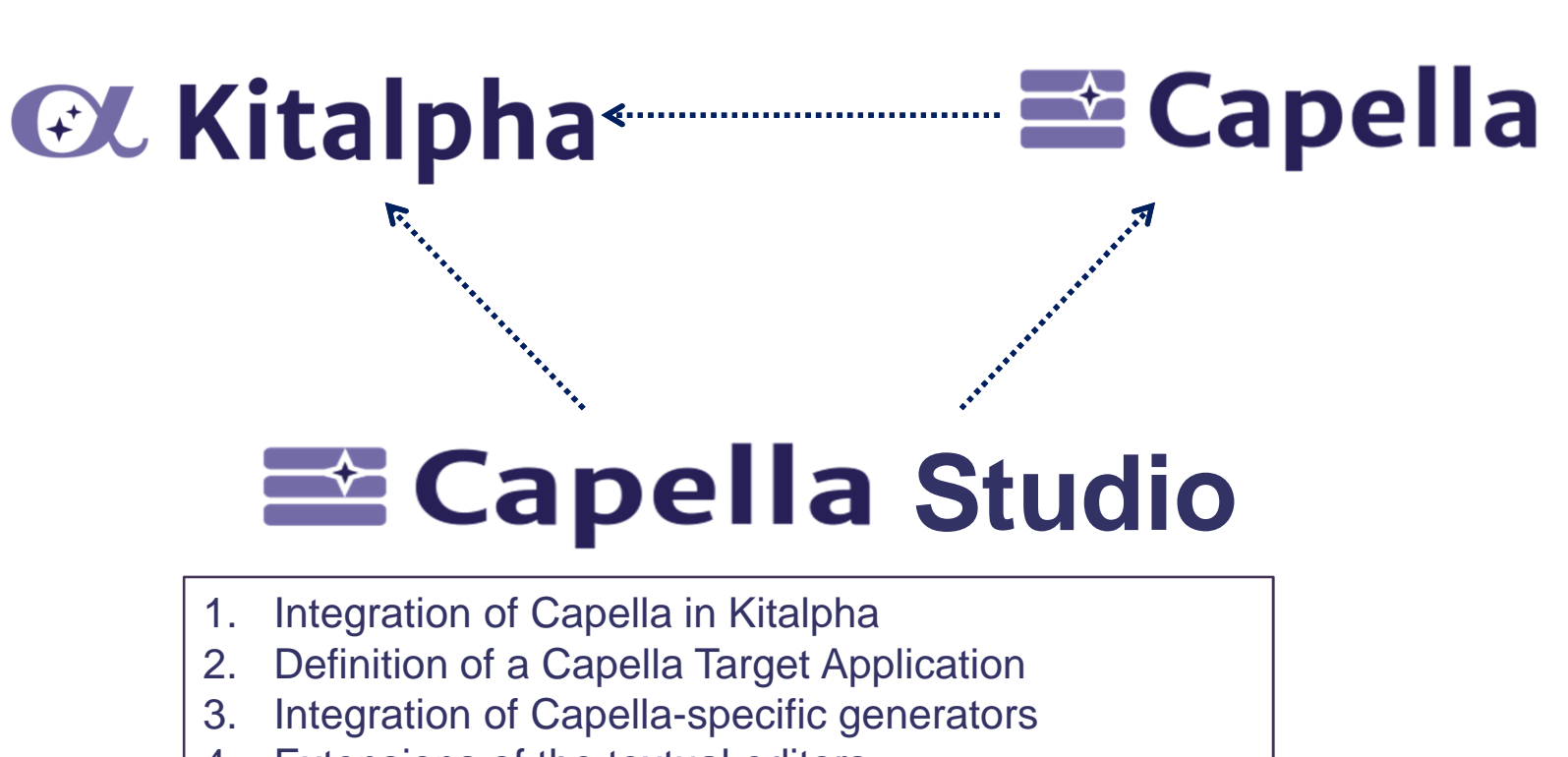

- 4. Extensions of the textual editors
- 5. Customization of the html documentation generation

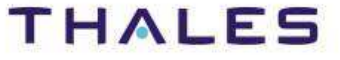

**Objective**: availability of a development environment to extend a solution, especially for viewpoint development.

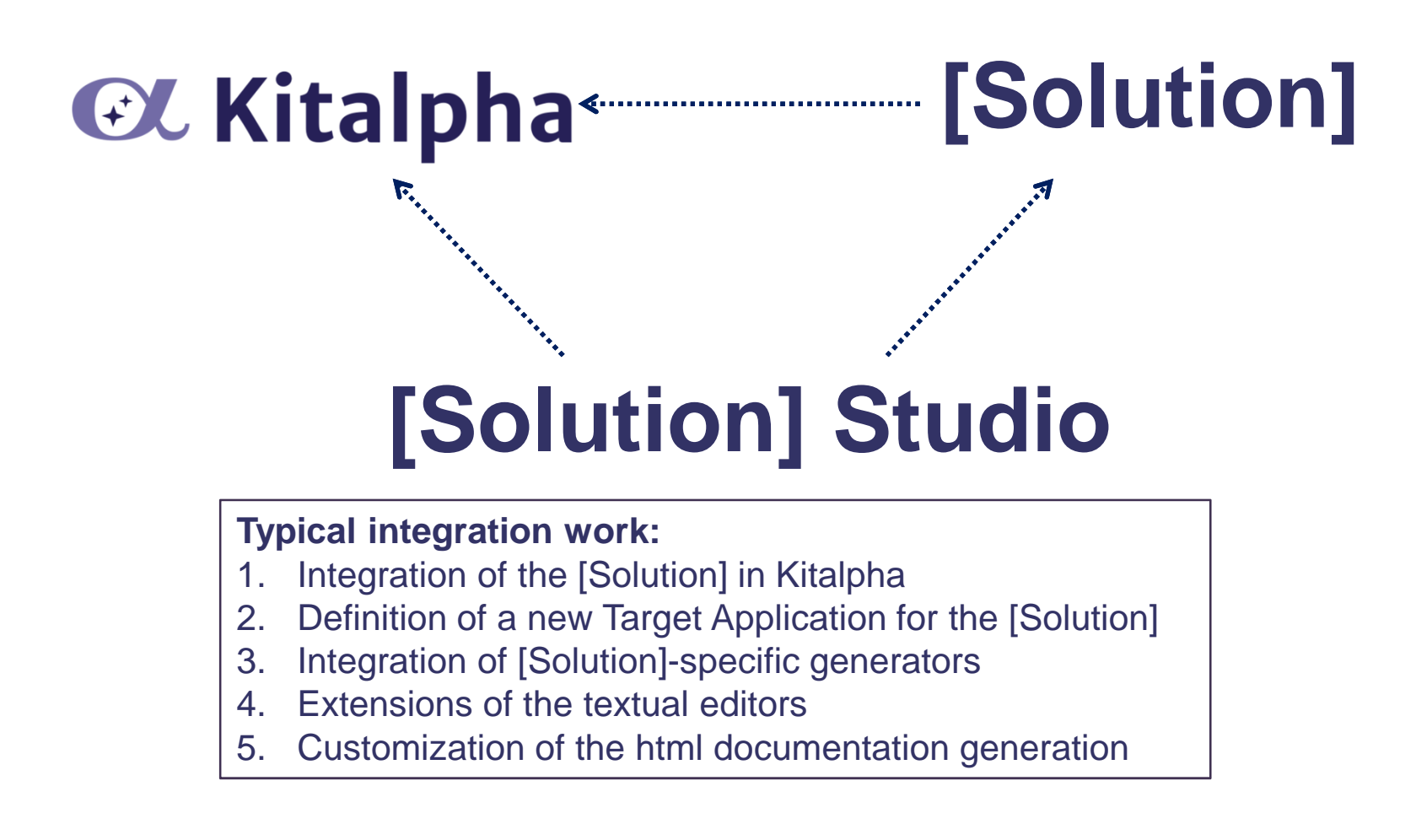

This document is not to be reproduced, modified, adapted, published, translated in any material form in whole or in part nor disclosed to any third party

THALES

## **Information**

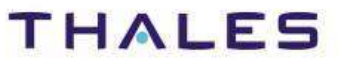

#### **Main pages**

Project page: <u>https://polarsys.org/kitalpha/</u> Project info: <u>https://www.polarsys.org/projects/polarsys.kitalpha</u> Wiki: https://polarsys.org/wiki/kitalphaForum: <u>https://polarsys.org/forums/index.php/f/8/</u>

#### **Bugzilla**

PolarSys Bugzilla: <u>https://polarsys.org/bugs/</u>

#### **Access to PolarSys Git repositories**

cGit PolarSys browser: <u>http://git.polarsys.org/c</u> Gerrit Kitalpha browser: <u>http://git.polarsys.org/r</u>

#### **Kitalpha jobs**

All jobs: <u>https://hudson.polarsys.org/kitalpha/</u> Nightly build: <u>hudson.polarsys.org/kitalpha/job/Kitalpha\_Nightly/</u>

#### **Kitalpha mailing list**

Name: kitalpha-dev

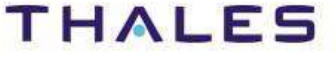

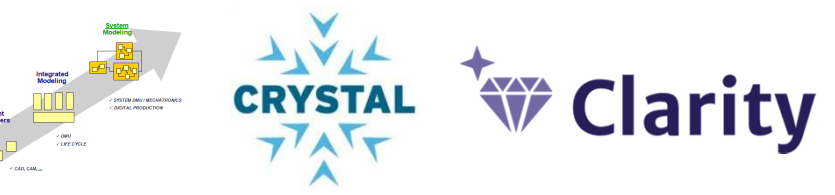

Kitalpha is supported by **Sys2Soft**, **Crystal**, and **Clarity**, French and European projects

## **Tha nk You!**

https://polarsys.org/kitalpha

benoit.langlois@thalesgroup.com

#LangloisBenoit

TRN : xxxx-xxxxxxxxxx rev xxx - date **Property**  $\blacksquare$ Thales Global Services / Template: 83150233-DOC-TGS-EN-002

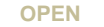

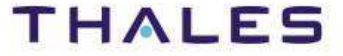